## **yarn**

## **Examples**

```
~$ mkdir [project directory]
~$ cd [project directory]
~/[project directory]$ yarn set version berry
~/[project directory]$ yarn init
~/[project directory]$ yarn add typescript
~/[project directory]$ yarn add @types/node
~/[project directory]$ yarn add ts-node
~/[project directory]$ yarn add nodemon
```
## **References**

- [Yarn](https://heropy.blog/2017/11/25/yarn/) [설치 및 사용법](https://heropy.blog/2017/11/25/yarn/)
- [Yarn Berry](https://velog.io/@seokunee/Yarn-Berry%EB%A5%BC-%EC%82%AC%EC%9A%A9%ED%95%B4%EB%B3%B4%EC%9E%90)[를 사용해보자](https://velog.io/@seokunee/Yarn-Berry%EB%A5%BC-%EC%82%AC%EC%9A%A9%ED%95%B4%EB%B3%B4%EC%9E%90)
- node modules[로부터 우리를 구원해 줄](https://toss.tech/article/node-modules-and-yarn-berry) [Yarn Berry](https://toss.tech/article/node-modules-and-yarn-berry)
- [yarn berry\(yarn2\)](https://www.zigae.com/yarn2/) [마이그레이션 방법](https://www.zigae.com/yarn2/)

From: <https://theta5912.net/>- **reth**

Permanent link: **<https://theta5912.net/doku.php?id=public:computer:yarn>**

Last update: **2022/09/19 18:30**

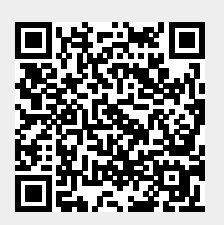